## **Spring 2017 Indiana User Upload File Layout**

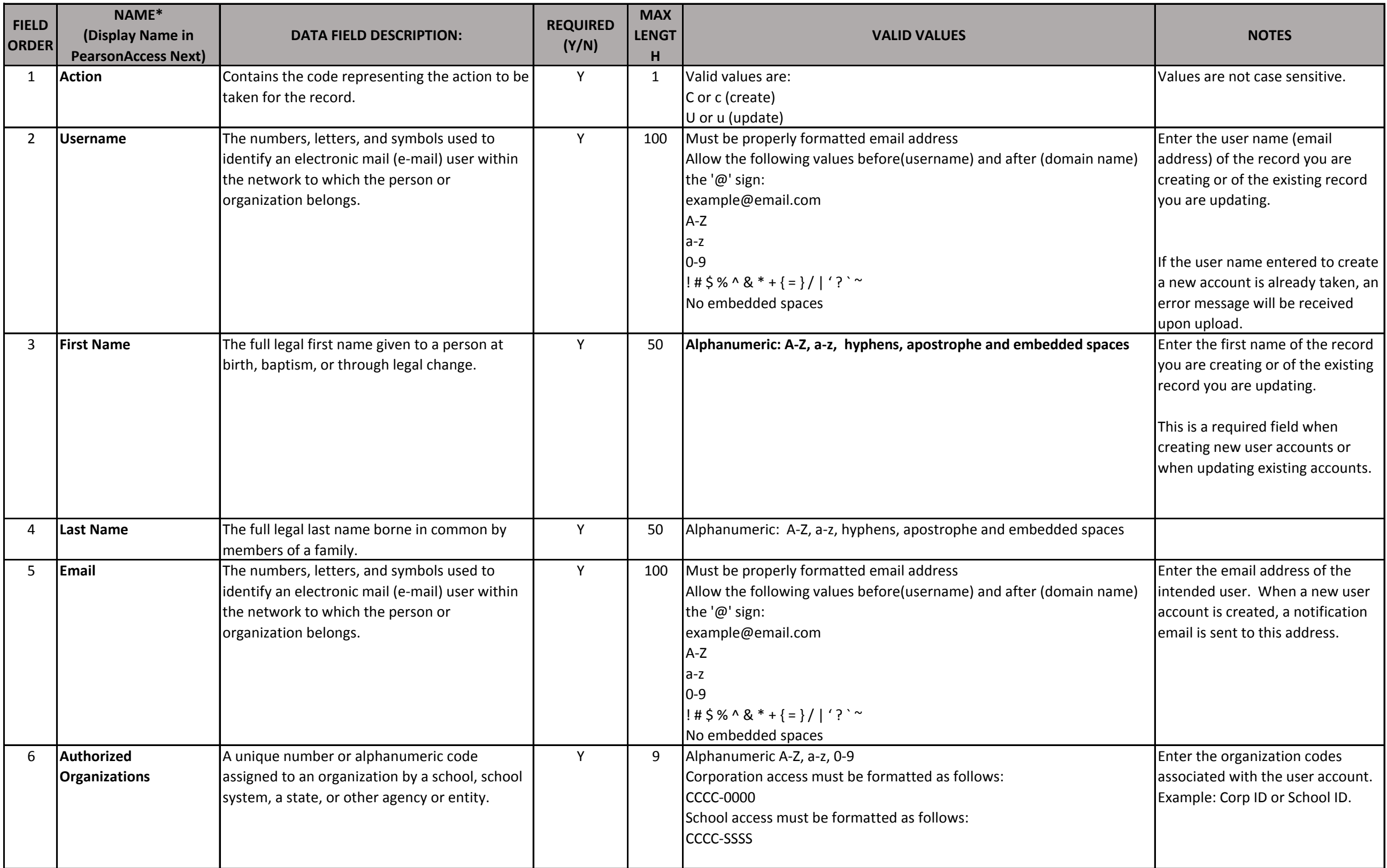

## **Spring 2017 Indiana User Upload File Layout**

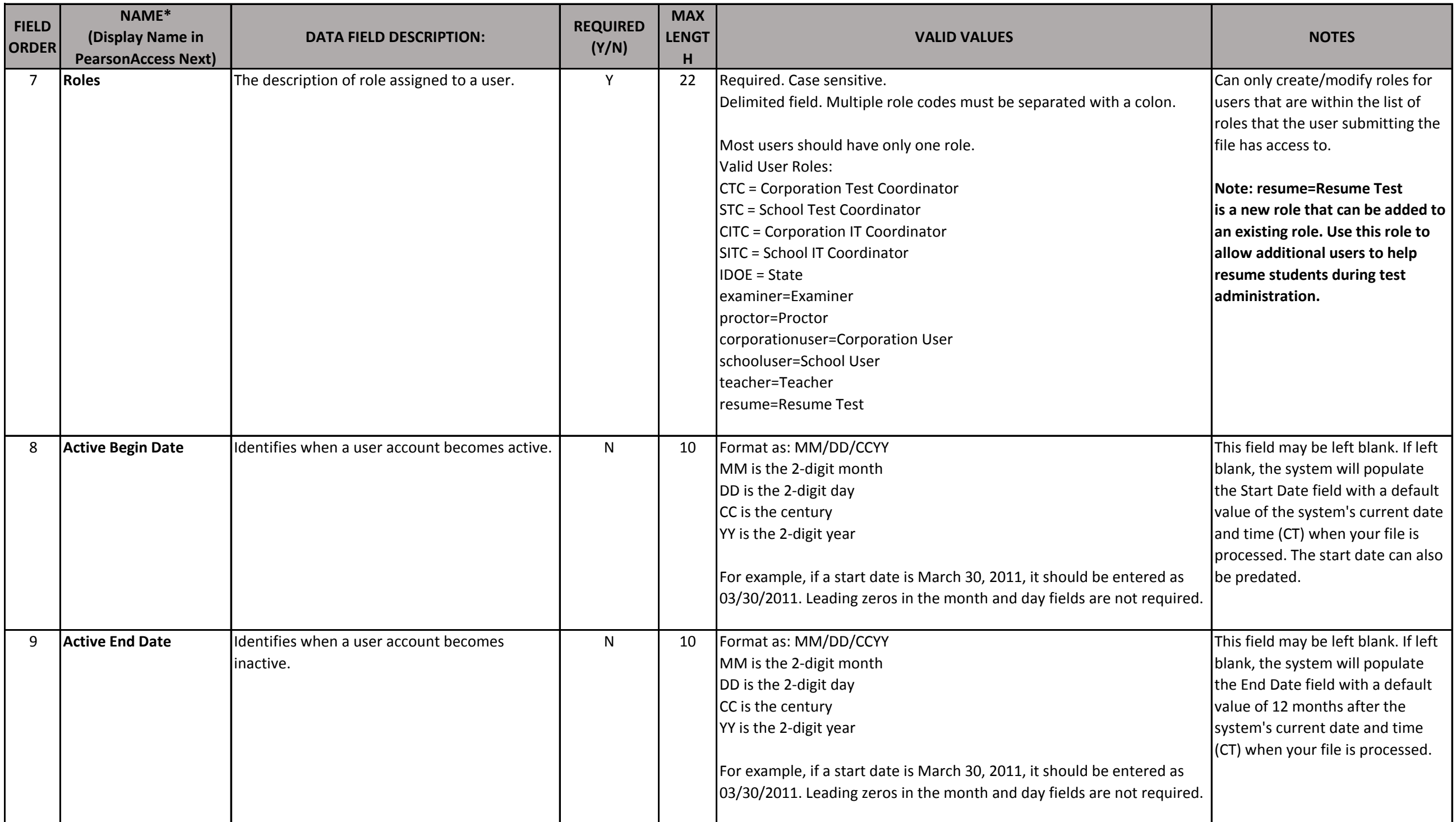

## **Spring 2017 Indiana User Upload File Layout**

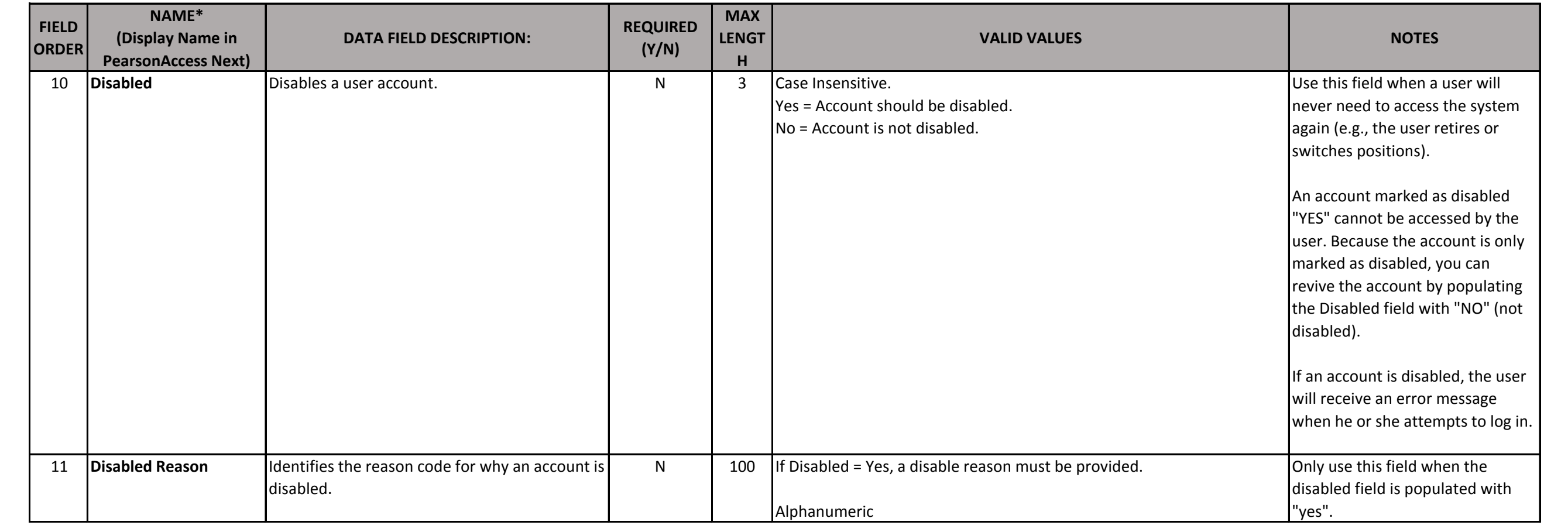